# **Terraform Modules**

**unknown**

**Apr 15, 2022**

# **TABLE OF CONTENTS**

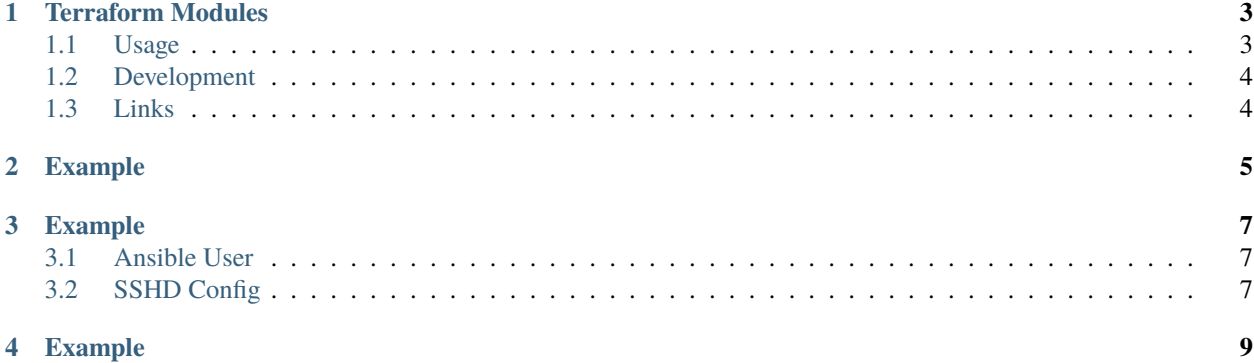

For Easy Provide Infrastructure, here some Terraform modules. The Modules wrappped the [hcloud](https://www.terraform.io/docs/providers/hcloud/index.html) terraform provider, with some preconfiguration elements. This modules build the basic Infrastructure, from [nolte/personal-storage](https://github.com/nolte/personal-storage-infrastructure)[infrastructure](https://github.com/nolte/personal-storage-infrastructure) and [nolte/minecraft-infrastructure.](https://nolte.github.io/minecraft-infrastructure/index.html)

**ONE**

# **TERRAFORM MODULES**

<span id="page-6-0"></span>Repository for Shared, reuseable Terraform Modules. At the Moment the modules only useable for the [hetzner.de/cloud,](https://hetzner.de/cloud) with the [terraform](https://www.terraform.io/docs/providers/hcloud/index.html) Provider.

# <span id="page-6-1"></span>**1.1 Usage**

```
module "private_access_key" {
    source = "git::https://github.com/nolte/terraform-infrastructure-modules.git//
˓→[module_name]?ref=v0.0.5.dev"
    ...
}
```
#### **1.1.1 Modules**

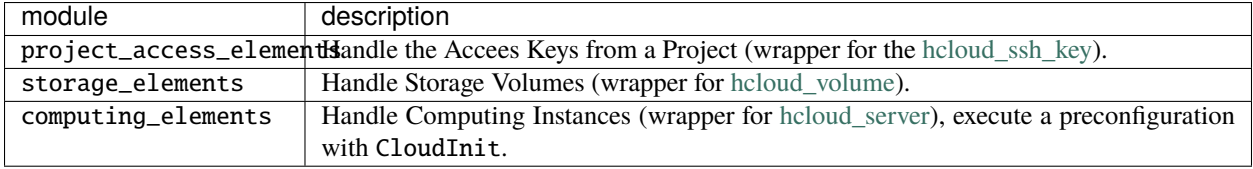

### <span id="page-7-0"></span>**1.2 Development**

```
virtualenv -p python3 ~/venvs/development
source ~/venvs/development/bin/activate
pip install -r requirements.txt
pre-commit install
```
Add Required asdf Plugin Repositories for install additional tools.

```
asdf plugin-add terraform-docs https://github.com/looztra/asdf-terraform-docs
asdf plugin-add task https://github.com/nolte/asdf-task.git
```
asdf install

List Existing tasks

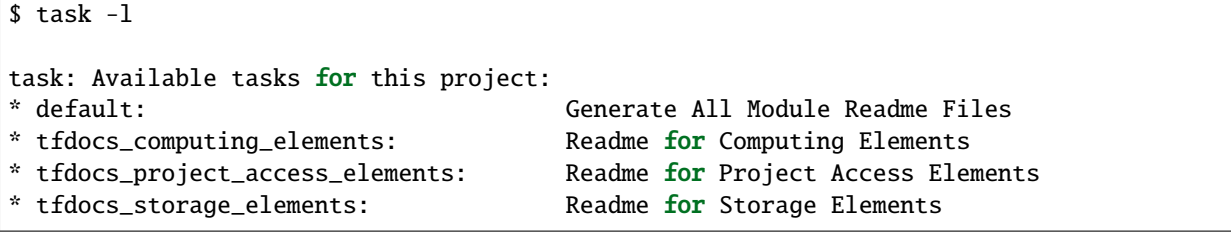

#### **1.2.1 Testing**

```
export PASSWORD_STORE_DIR=~/.password-store
export HCLOUD_TOKEN=$(pass internet/hetzner.com/projects/minecraft/terraform-token)
export TF_machine_access_pass_path=private/keyfiles/ssh/online/onlineSecond_rsa.pub
go test -v -timeout 30m
```
#### **1.2.2 Docs**

tox -e docs

## <span id="page-7-1"></span>**1.3 Links**

- [nolte/gh-plumbing](https://github.com/nolte/gh-plumbing) for a standardized build process.
- [hcloud](https://registry.terraform.io/providers/hetznercloud/hcloud/latest/docs) Terraform Provider.

```
TWO
```
# **EXAMPLE**

Listing 1: Handle a Storage Volume

```
module "minio_storage_runtime" {
 source = "git::https://github.com/nolte/terraform-infrastructure-modules.git//
˓→storage_elements?ref=v0.0.5.dev"
 storage_name = "minio_storage_runtime"
 storage_size = 30
 storage_labels = {
   service = "storagebox"
   type = "runtime_storage"
 }
}
```
For more Information take a look to the source at storage\_elements/main.tf and storage\_elements/ variables.tf

### **THREE**

# **EXAMPLE**

<span id="page-10-0"></span>Crate a Ready For Configure VM, with mounted Volues and preconfigured Ansible User (ready for, [nolte/ansible\\_playbook-baseline-online-server\)](https://github.com/nolte/ansible_playbook-baseline-online-server).

Listing 1: handle a reconfigured computing instance

| <b>module</b> "minio_computing_elements" {<br>source<br>→terraform-infrastructure-modules.git//computing_elements?ref=v0.0.5.dev" | $= "git::https://github.com/nolte/$      |
|----------------------------------------------------------------------------------------------------|------------------------------------------|
| computing_instance_name<br>$\rightarrow$ name}"                                                                                   | $=$ "\${var.minio_computing_instance_    |
| computing_instance_usage_root_key<br>$\rightarrow$ id}"                                                                           | = "\${data.hcloud_ssh_key.machine_key.   |
| computing_instance_labels<br>$\rightarrow$ instance_labels}"                                                                      | $=$ "\${local.merged_minio_computing_    |
| computing_instance_ssh_machine_key_id_var<br>$\rightarrow$ public_key}"                                                           | $=$ "\${data.hcloud_ssh_key.machine_key. |
| computing_instance_ssh_private_key_id_var<br>$\rightarrow$ public_key}"                                                           | = "\${data.hcloud_ssh_key.private_key.   |
| computing_instance_additional_volumes_cloud_init = "\${data.template_file.cloudinit_<br>$\rightarrow$ mounts.rendered}"           |                                          |
| ł                                                                                                    |                                          |

you will find some example used in [nolte/personal-storage-infrastructure](https://github.com/nolte/personal-storage-infrastructure) or [nolte/minecraft-infrastructure.](https://nolte.github.io/minecraft-infrastructure/index.html)

# <span id="page-10-1"></span>**3.1 Ansible User**

# <span id="page-10-2"></span>**3.2 SSHD Config**

**FOUR**

### **EXAMPLE**

<span id="page-12-0"></span>Required: [camptocamp/terraform-provider-pass](https://github.com/camptocamp/terraform-provider-pass)

Listing 1: Create a SSH Key from given pass path

```
module "management_access_key" {
 source = "git::https://github.com/nolte/terraform-infrastructure-modules.git//project_
˓→access_elements?ref=v0.0.5.dev"
 name = "management_key"
 pass_path = "${var.machine_access_pass_path}"
 labels = { }usage = 'machine'}
}
```
For more Information take a look to the source at project\_access\_elements/main.tf and project\_access\_elements/variables.tf